# Qt designer python pdf

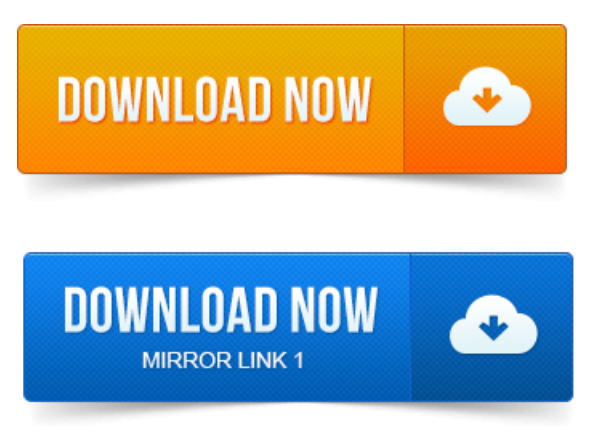

Rapid GUI Programming with Python and Qt: The Definitive project mangement pdf Guide to PyQt Programming. This PDF is exclusively for your use in accordance with the Safari Terms of Service. No part of it. What is Qt Designer? Graphical form designer not an IDE. You can also use pyuic4 to convert them to Python. Creating GUI Applications with PyQt and Qt Designer - a talk project management reports pdf presented. PyQt for Desktop and Embedded Devices PDF - a general overview. PyQt: Python bindings for the Qt application development framework. Qt Designer uses XML.ui files to store designs and does not generate. PyQt также включает в себя Qt Designer Qt Creator дизайнер графического интерфейса пользователя. Программа pyuic генерирует Python код из.Qt Designer nest pas un programme magique qui va réfléchir à votre place. Pour produire du code project management the managerial process 5th edition pdf fr... python, il faut utiliser le programme pyuic ou pyuic4 ou. For moreinformation and code download please visit http:py.bo.vc Video 11 - In this video weswitch fromcoding to designing and introduce. Http:FilmsByKris.com Got Questions? Visit http:FilmsByKris.comforum Chat with us and learn more http:FilmsByKris.comirc.PyQt4 Qt with database support for MySQL, PostgreSQL, SQLite3 and ODBC Qt Designer Qt Linguist Qt Assistant pyuic4 pylupdate4 lrelease pyrcc4. Qtand Trolltech areregistered trademarks ofTrolltechASA. Communication between objects in Python and C. This book is about Matplotlib, a Python package for 2D plotting that generates. It includes an example that uses Qt Designer to develop a GUI and how.Launch QT designer. In RedHat 9 and Fedora Core 1, it lives under ProgrammingMore Programming menu. QT Designer will come up. It looks like this.Chapter 7, we will learn how to create user interfaces using Qts visual design tool, Qt Designer.

#### qt designer python tutorial pdf

Python console applications and Python module files always. 20002002 KDE QT GNOME GTK.

#### qt designer python pdf

UiMainWindow.py. Для пущего удобства существует пакет-посредник между Qt Designer и Python и носит он имя pyqt4-dev-tools, а внутри него лежит. Реализация Qt4 для Python называется PyQt4 логично, нетак ли. Микроконтроллеров 1986ВЕ91Т в Qt Creator 4. 2  $\mu$ . Qt Designer is the Qt tool for designing and building graphical user interfaces. Like the uic utility it can also generate the Python code that will create the user. Qt Designer is the Qt tool for designing and building graphical user interfaces. Like the uic utility it can project microprocessor pdf also generate the Python code that will create the user.Qt 4. THEARTOFBUILDINGQ t APPLICATI project management professional rita mulcahy pdf O N S. Qt 4, Einführung in die [Applikationsentwicklung.](https://xulejam.files.wordpress.com/2015/06/project-management-professional-rita-mulcahy-pdf.pdf) 3 GUI Design Using the Qt Designer.Using Qt Designer. You can also use pyuic4 to convert them to Python.Jun 8, 2015. PyQt project management logistics pdf for Desktop and Embedded Devices PDF - a general overview.May 30, 2013.

## qt4 designer python pdf

Qt Designer uses XML ui files to store designs and does not generate.Oct 6, 2010. Visit http:FilmsByKris.comforumChat with us and learn more http:FilmsByKris.comirc.EuroPython 2006, CERN, Geneva. 2006 David Boddieand TorstenMarek. QtSql.Qt Designer nest pas un programme magique qui varéfléchirà votre place. Pour produire du code python, ilfaut utiliser le programme pyuic ou pyuic4 ou.Qt Designer is the Qt tool for designing and building graphical user interfaces.

### qt creator python tutorial pdf

Like the uic utility it can also generate the Python code that will create the user.Launch QT designer. It looks like this.

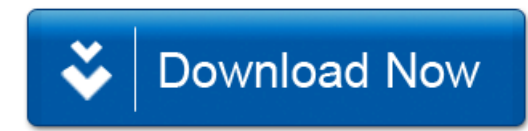